**Strip HTML Tags From Multiple Files Software Активированная полная версия Скачать бесплатно без регистрации**

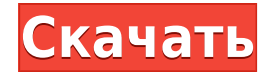

# **Strip HTML Tags From Multiple Files Software Free [32|64bit]**

Эта программа удалит все HTML и другие теги из всех текстовых файлов одновременно. Таким образом, вам не нужно открывать каждый файл по отдельности и вручную удалять теги. Это также безопаснее в использовании - экономия вашего времени и нервов. Инструмент Strip Strip Tool удаляет все теги, такие как H1, H2, H3, H4, H5, H6, H7, H8, P, UL, BODY, TD, TR, LABEL, TD, TH, TITLE, OPTGROUP, DIV, TABLE, ADDRESS, FORM. , TABLE, PARAGRAPH, LIST, TEXTAREA, LINK, SOURCE и т. д. из ваших текстовых файлов. Теги Strip Tool поддерживает 6 языков. Инструмент «Полоса тегов» похож на крошечную полоску кода, которая находится в окне и воздействует на текст. Это очень удобный инструмент, и он просто требует запуска инструмента, и когда инструмент закрыт, текст остается. Это специально разработано для всех популярных текстовых редакторов, таких как textpad и notepad. Tags Strip Tool работает под Windows XP и выше. Теги Инструмент для полос... Простота использования Редактор реестра Windows версии 5.00 [HKEY\_LOCAL\_MACHINE\ПРОГРАММНОЕ ОБЕСПЕЧЕНИЕ\Microsoft\Windows\CurrentVersion\Run\FileTools] "Простота использования"="c:\Program Files\TAGS TAPER\TagSkipper.exe" [HKEY\_LOCAL\_MACHINE\SOFTWARE\Microsoft\Windows\CurrentVersion\Run\FileTools\Ease Of Use] «Автозапуск» = двойное слово: 00000001 [HKEY\_LOCAL\_MACHINE\SOFTWARE\Microsoft\Windows\CurrentVersion\Run\FileTools\Ease Of Use\AutoStart] "Рабочий стол"=dword:00000000 [HKEY\_LOCAL\_MACHINE\SOFTWARE\Microsoft\Windows\CurrentVersion\Run\FileTools\Ease Of Use\AutoStart\DesktopShortcut] "Язык" = двойное слово: 00000000 [HKEY\_LOCAL\_MACHINE\SOFTWARE\Microsoft\Windows\CurrentVersion\Run\FileTools\Ease Of Use\AutoStart\DesktopShortcut\Locale] "Description"="Стриптиз тегов" [HKEY\_LOCAL\_MACHINE\ПРОГРАММНОЕ ОБЕСПЕЧЕНИЕ\Microsoft\Windows\CurrentVersion\Run\FileTools\

### **Strip HTML Tags From Multiple Files Software Crack +**

Это отличный инструмент пакетной веб-обработки. Удалите HTML-теги из многих файлов. Особенности: \* Он поддерживает пакетную обработку. \* Поддерживаемые веб-сайты для фильтрации тегов не ограничиваются указанными ниже: \* ebay.com \* ezinearticles.com \* blogger.com \* aswers.com \* hotmail.com \* google.com \* так далее. \* Пользователи могут просто добавить имя веб-сайта и пароль для фильтрации страниц. \* Это легко использовать. \* Очень легко сохранять теги. \* Полученный текст отображается в пронумерованном списке. \* Когда веб-страница содержит теги HTML, программа будет фильтровать теги и отображать только текст. \* Вы можете указать тип файла для удаления тегов. \* Многие другие варианты. Как сделать: \* Просто введите имя веб-сайта и пароль для фильтрации страниц. \* Используйте параметры, чтобы установить файл для удаления тегов HTML и файл для сохранения результата. \* После этого вы можете использовать параметры для указания типа файла. Например, вы можете использовать следующие параметры, чтобы сохранить текст тегов для файла .htm или .html. Параметры: Тип файла параметров: .\* Разрешить:.htm,.html,.html3 Запретить:.htm,.html Запретить:.htm,.html3 Примечание. Для ebox параметр «Разрешить»

установлен на «Запретить». \* Текст параметра: .\* Разрешить: BBCode Запретить: BBCode Запретить: ББС Разрешить: код Разрешать: Запретить: Пожалуйста, не используйте эту опцию Запретить: Пожалуйста, не используйте эту опцию \* Включить / отключить действительные HTML-ссылки: .\* Разрешить: Да Запретить: Нет \* Как удалить теги HTML из нескольких файлов .htm и .html Автор названия: -mindfield&nbsp Описание: WizLabs Snipper Multifiles — парсинг веб-страниц и очистка HTML/XML Версия: 1,0 Платформа: Победить Категория: Web, XML, HTML очиститель Размер: 9,78 МБ Лицензия: Условно-бесплатная Скачать Snipper Multifiles парсинг веб-страниц и очиститель HTML/XML Пожалуйста, ознакомьтесь с нашими условиями перед загрузкой этого программного обеспечения. Делать 1eaed4ebc0

## **Strip HTML Tags From Multiple Files Software Crack +**

Привет! Этот плагин поможет вам фильтровать теги HTML из нескольких файлов. Поддерживает поиск файлов и пакетный режим. Все ненужные теги удаляются, остается только текстовое содержимое. Это очень простой плагин. Но отличная фишка в том, что у него есть пакетный режим и поиск по файлам. Он очень прост в использовании! В: как добавить скрипт пользовательского агента firefox в swfobject? Я хотел бы использовать swfobject для добавления в качестве источника для всех плагинов. Есть ли способ добавить скрипт в swfobject? А: Если вы хотите добавить UA-Line в голову: var newNode = document.createElement("script"); newNode.setAttribute('тип', 'текст/javascript'); newNode.setAttribute('src', '');

document.getElementsByTagName('head')[0].appendChild(newNode); Безопасность свиданий, ты действительно на свидании? Вы на свидании, которое может быть больше похоже на свидание, романтическое свидание или даже свидание в баре в одиночестве? Это страшно, но уверенность в том, что вы в безопасности, когда идете на свидание, может избавить вас от боли позже. Важно понимать, что вы можете и должны встречаться со многими людьми, не становясь серийным или серийным моногамистом. Важно быть уверенным, что вы встречаете нужного человека и что вы можете доверять ему, когда выходите на улицу. В первый раз, когда я встречался, я не был уверен, был ли это мальчик или девочка. Это пример опасности знакомства с потенциальным партнером в Интернете. Где бы вы чувствовали себя в большей безопасности, встречаясь у своего друга или придя в одиночестве в переполненный бар или ресторан? Помните, что в барах вы можете встретить кого угодно. Если вы гей, женщина не носит обручальное кольцо. Прежде чем вступить на сцену свиданий, вы должны иметь представление о своих ожиданиях. Что вы ищете в партнере? Какие безопасные шаги вы можете предпринять, чтобы защитить себя и спланировать заранее? Вернуться к вершине Вы на свидании, которое может быть больше похоже на

### **What's New In Strip HTML Tags From Multiple Files Software?**

Это мощная программа, которая может за считанные секунды удалить теги HTML из ряда html и html-подобных файлов. HTML XML Tag Decoder — это простой веб-сайт для чтения и просмотра файлов HTML и XML. Его не нужно устанавливать. У него очень дружелюбный интерфейс. Откройте файл или перейдите по URL-адресу в Интернете, и он автоматически извлечет данные HTML на одну страницу. Чтение займет немного времени, но результат того стоит. Программное обеспечение может автоматически извлекать и печатать веб-страницы и веб-сайты... Этот декодер тегов HTML XML представляет собой простой веб-сайт для чтения и просмотра файлов HTML и XML. Его не нужно устанавливать. У него очень дружелюбный интерфейс. Откройте файл или перейдите по URL-адресу в Интернете, и он автоматически извлечет данные HTML на одну страницу. Чтение займет немного времени, но результат того стоит. Программное обеспечение может автоматически извлекать и печатать веб-страницы и веб-сайты... HTML XML TAG EXTRACTING — это простой веб-сайт для чтения и просмотра файлов HTML и XML. Его не нужно устанавливать. У него очень дружелюбный интерфейс. Откройте файл или перейдите по URL-адресу в Интернете, и он автоматически извлечет

данные HTML на одну страницу. Чтение займет немного времени, но результат того стоит. Программное обеспечение может автоматически извлекать и печатать веб-страницы и вебсайты... PHP HTML XML Tag Decoder — это программа, которая помогает читать и декодировать файлы HTML и XML из Интернета. Вы можете напрямую открыть файл или перейти на веб-адрес для его автоматического декодирования. Это простая, легкая в использовании программа. Единственным вводом является URL-адрес или путь к файлу. На выходе получается простая HTML-страница без javascripts, тегов, и все теги удалены, кроме .... PSHTML XML Tag Extractor — это PHP-скрипт, предназначенный для декодирования HTML- и XML-файлов из Интернета. Его не нужно устанавливать. Пользователь может напрямую открыть файл или URL-адрес для декодирования HTML, при этом удаляются все теги, кроме . Эта программа очень полезна для чтения файлов HTML.Его могут использовать дизайнеры и программисты. Экстрактор XML-тегов PHP... HTML XML Tag Extractor — это PHP-скрипт, предназначенный для декодирования HTML- и XML-файлов из Интернета. Его не нужно устанавливать. Пользователь может напрямую открыть файл или URL-адрес для декодирования HTML, и все теги будут удалены.

## **System Requirements For Strip HTML Tags From Multiple Files Software:**

- ОС: Windows 10, Windows 8, Windows 7, Windows Vista, Windows XP или Windows 2000 - Процессор: Intel Core i3, Intel Core i5 или аналогичный AMD. - Память: 2 ГБ ОЗУ - Версия DirectX: 11 - GFX: совместимый с DirectX 11 NVIDIA, AMD или Intel HD 4000 - Место на жестком диске: 500 МБ свободного места - Видео: 1280 x 720 Full HD - Графика: NVIDIA GeForce 650, AMD Radeon HD 6650 или Intel HD 4000. -

Related links: